## **Diablo**

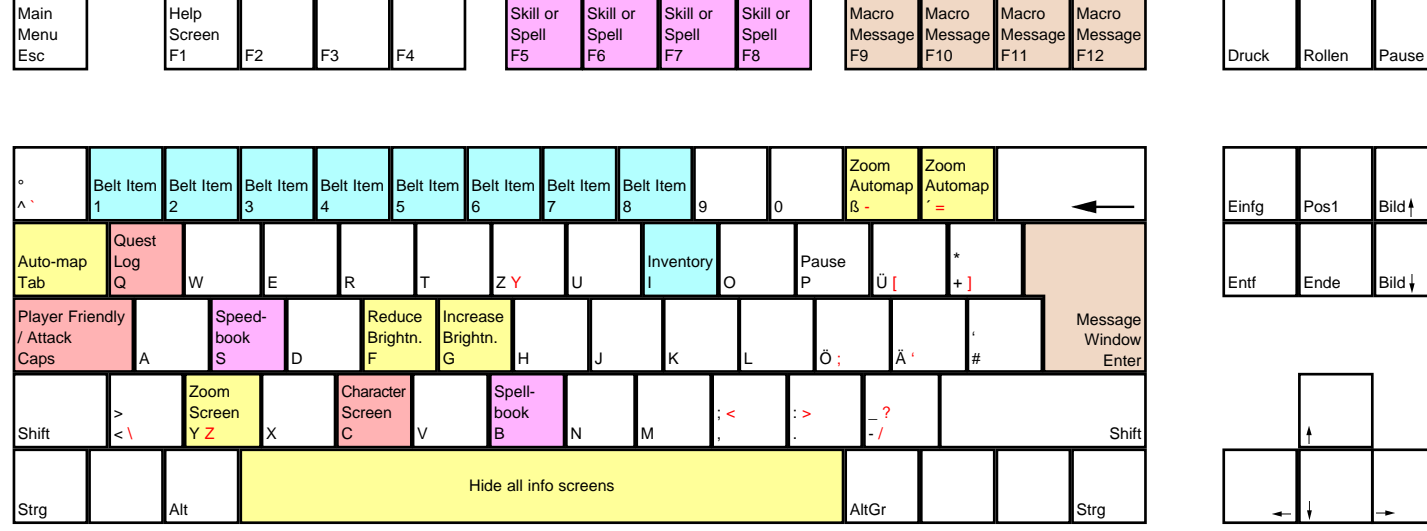

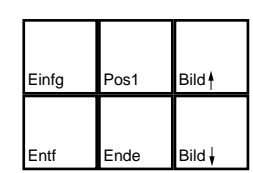

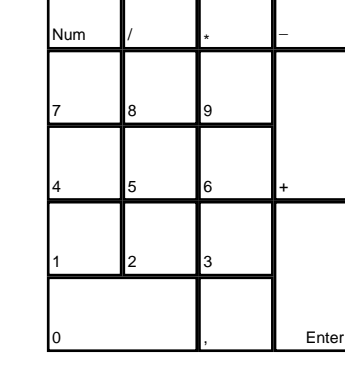

deutsches Tastaturlayout / english keyboard layout

**LMB: Go To / Select / Use / Attack [Shift] + LMB: Attack without moving RMB: Attack with Skill or Spell**

## **CHEATS taken from [dlh.net]**

Pause the game in the dungeon, get an item from the inventory, try to drop it, put it back in your inventory, unpause the game, see what happens.

What are the maximum base character attributes in Diablo ? Warrior Rogue Sorcerer

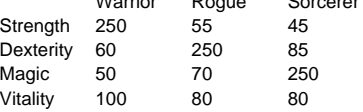

Duplicating items

If you want to duplicate an item do the following:

1) put something in your belt (potion,scroll..) 2) drop the item you want to duplicate (CLOSE THE INVENTORY)

3) go away from the item 4-6 sqaures (you'll have to see the item)

4) left click on the item on the floor(to pick it up again)

5) WHEN YOU GET AS CLOSE AS POSSI-BLE TO THE ITEM (AND EXACTLY WHEN YOU PICK IT UP), CLICK ON YOUR BELT ITEM(IN YOUR BELT) You must pick up the item.

6) Drop the potion or scroll you have picked from your belt.

When you drop the potion or scroll it transforms into the item you wanted to duplicate. If you did it right you'll have two identical items: one in your invetory and another lying on the ground.(and you will lose the potion:) ) This trick is not so difficult as it looks like. You can do it with any item including money books,unique items etc.